## Guide för inlogg till

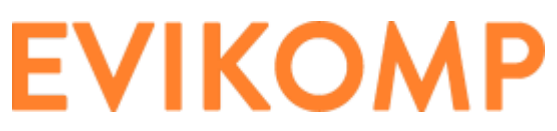

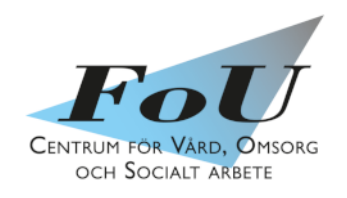

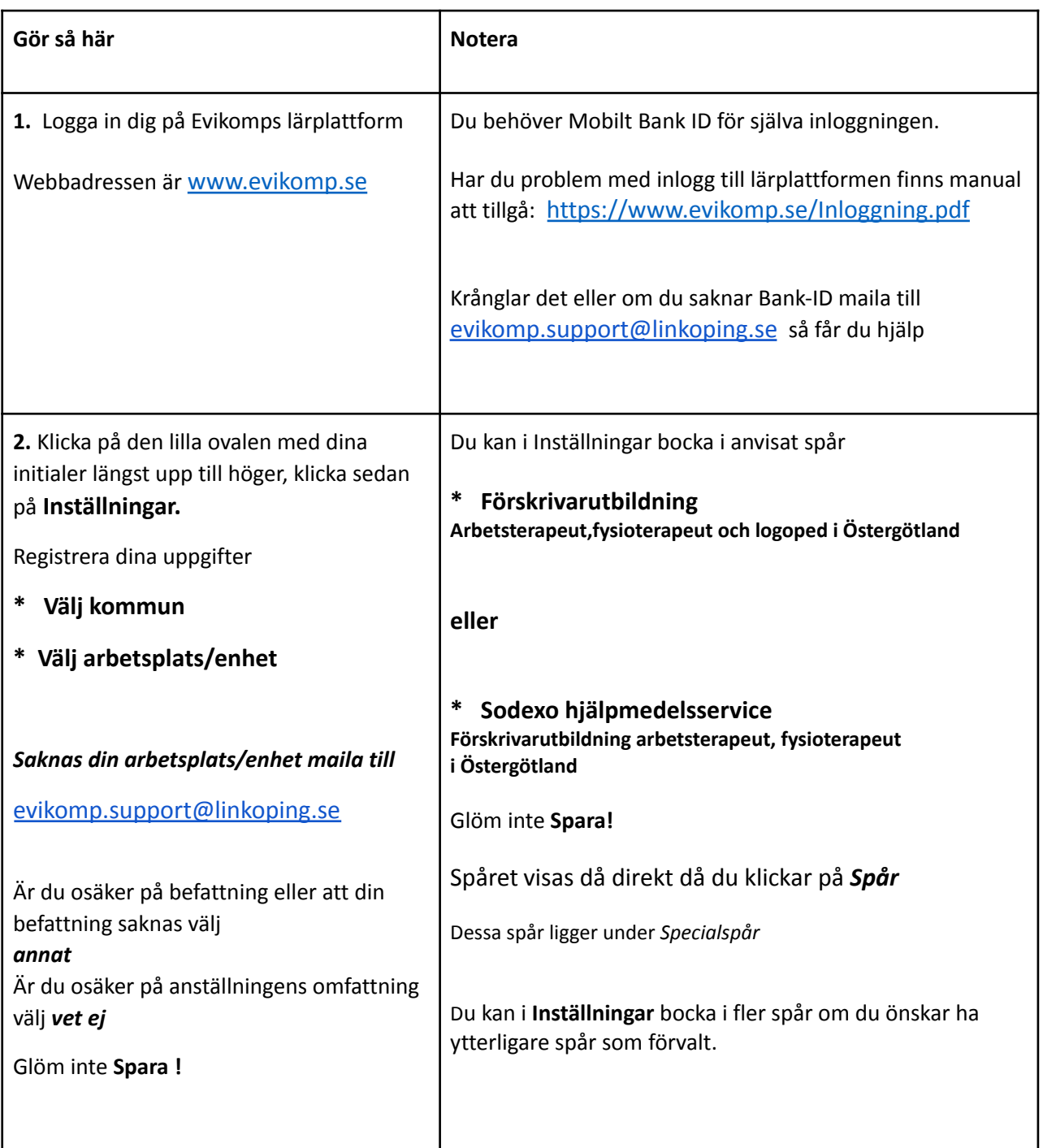